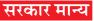

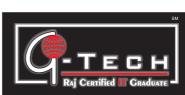

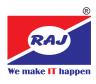

### **Duration: 36 Months**

### Industry Accepted CAREER Program in Information Technology

The Objective of G-Tech program is to make the student competent in different areas of IT which includes Basic Computer Operations, Computerised Accounting, Desk Top Publishing, Web Site Designing. Computer Hardware & Networking, Digital Marketing. Student can choose optional module in semester-V with Web Development, System Programming with C, C++, Relational Database Management System (MySQL SQL Server), .Net Technology, Android App Development and specialisation in Animation. On completion of G-Tech program the student will be able to work as a Software Professional with an IT Company.

Career Opportunities: Software Developer, Web Developer, Android App Developer, Web Designer, Digital Marketing Professional, Graphic Designing and Animation, IT Professional, EDP In-Charge, G-Tech give Career readiness for IT Industry.

# Semester-1

| Advance MS Offi |
|-----------------|
| Windows         |
| MS Word         |
| MS Excel        |
| MS PowerPoint   |

#### MS Excel (Advance Level)

Functions: Date and Time, Text, Mathematical, Statistical, Financial, Logical, Conditional, Lookup, Database, Arrav. Whatif Analysis, Goal Seek / Scenario Management, Pivot Table, Charts with Report, Macros

#### Certificate Program in Advance MS Office and TallyPrime

**Beginner Level** Intermediate Level ice Advance Level Expert Level Basics of Accounting, Interest Calculations, Stock Scenario Management, Optional Statutory Info, Exception Accounting Principles, Golden Categories, Order Processing, / Post Dated Vouchers, Reversing Reports, Statistics, Cash Flow and Rules of Accounting, Tally Batchwise Details, Manufacturing Journal, Price List, Re Order Funds Flow, Intro. to GST / Model Fundamentals, Chart of Journal, Additional Cost of Levels, Alternate / Compound of GST, GST Classification, GST Accounts, Accounting Masters, Purchase, Multiple BOM, Voucher UOM, Export of Data, Import of Master / Stock Creation, GST Inventory Masters, Units of Class, Budgets and Controls, Data, Export Formats, ODBC in Different Tax Rate, GST Invoice / Measures, Accounting Credit Limit, Cost Centre & Cost Tally, Consolidation / Split of GST Report, GST Challans / Vouchers, Purchase / Sale, Category, Multiple Currencies, Accounts, Company Logo Returns, TDS (Tax Deducted at Stock Valuation Methods, Bank Printing, Using Phonetic Receipt / Payment, Contra / Source), TCS (Tax Collected at Journal, Debit Note / Credit Reconciliation Statement, F11 - Keyboard Layout, Bill Settlement, Source), POS (Point of Sale), Note, Inventory Vouchers, Stock Features / F12 - Configuration, Receipt and Payment Statement, Payroll, Income Tax, Advance Journal / Physical Stock, Stock Security Controls and Tally Vault, Web Browser, E-mail & Banking Features. Setting up of Summary, Trial Balance, Profit & Tally Audit, Financial / Inventory Uploading, Backup & Restore, Tally, Migrating Data, Advance Loss Account, Balance Sheet Reporting, Printing from Tally Multi Linguistic Features Configurations in Tally Certificate Program in Graphic Designing and Hardware Networking Semester-2 Application Software Installation **Graphic Designing** Hardware & Networking Introduction to Hardware Parts LAN / WAN Concepts CorelDraw Photoshop CMOS / BIOS Utility Setting Up LAN Network Illustrator HDD Formatting / Partitioning Assembling & Troubleshooting InDesign Installation of Operating System Device and Printer Sharing **Semester-3 Certificate Program in Web Designing and Web Development** РНР HTML 5 Web Hosting Java Script Dreamweaver Angular JS My SQL **Projects and Assignments** CSS 3 Word Press Jquery Semester-4 **Certificate Program in Digital Marketing** Social Media Marketing Search Engine Marketing (SEM) Search Engine Optimization Online Website and Blog Creation Semester-5 Semester-5 **Certificate Program in Software Programming Certificate Program in Animation and VFX** After Effects C. C++ C# 2D Animation Python ASP.Net. 3D Animation (Modeling) Video Editing SOL Server VB.Net OR Android App Development Core Java Advance Java Projects and Assignments Introduction to Artificial Intelligence **R** Programming

## Trust India's Top IT Company For A Quality Computer Training.